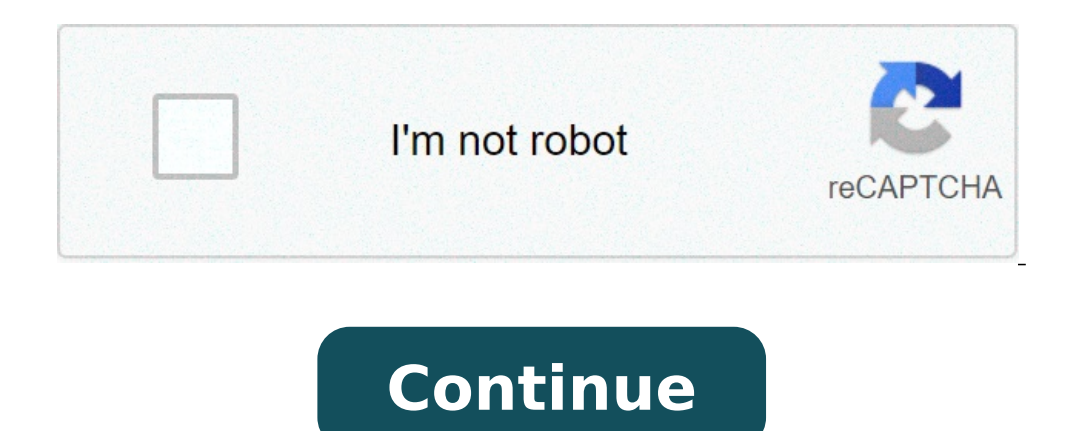

## **Test habilitation electrique br corrigé pdf**

Ces deux fichiers d'environ 100 questions sont deux exemples de test théorique pour préparer les élèves à l'habilitation électrique B1V et BR. Les questions sont issues du nouveau référentiel de préparation à l'habilitatio sont laissées à la discrétion du professeur formateur. De plus pour l'ensemble du test le pourcentage de réussite a été fixé à 75 %. D'autres tests seront disponibles prochainement. La correction de ces tests est disponibl autre vision de la prévention - NF C 18-510 Vous recherchez un outil d'évaluation permettant de vérifier les aptitudes théoriques propres à chaque niveau d'habilitation, Basse et Haute Tension Le logiciel VAP'S Habilitatio Basse Tension et Haute Tension. Chaque entreprise peut ainsi constituer ses propres tests, de tous niveaux d'habilitation, et évaluer son personnel, ses intérimaires, les personnels des entreprises intervenantes... VAP'S H informatique et édition des résultats en temps réel Une création illimitée du nombre de tests Un questionnement proche des situations réelles de travail Une utilisation individuelle ou collective (édition automatique de gr Capture du logiciel VAP'S Habilitation Électrique Capture du logiciel VAP'S Habilitation Électrique Capture du logiciel VAP'S Habilitation Électrique Capture du logiciel VAP'S Habilitation Électrique Capture du logiciel VA Capture du logiciel VAP'S Habilitation Électrique Capture du logiciel VAP'S Habilitation Électrique Chargement, merci de patienter. Capture du logiciel VAP'S Habilitation Électrique Ministère de l'éducation nationale - Dir 1/6TEST DE CONNAISSANCES POUR L'HABILITATION BR 1/6. QUESTIONS ... Le temps de passage du courant électrique dans le ... B. - B. - H. UTE C 18-510 \$3.2.4.1. UTE C 18-510 \$3.2.4.1. UTE C 18-510 \$3.2.4.1 ... L'habilitation B pour habilitation b1 / b1v - grp.habilitation ...30 juin 2000 ... Page 1/. TEST DE CONNAISSANCES POUR HABILITATION B1 / B1V ... Le temps de passage du courant électrique dans le corps humain a-t-il de l' importance ? .... 18-510 § 3.3). Habilitation BOHABILITATION ÉLECTRIQUE. BO. BO chargé de chantier. 1. Lycée Marcel SEMBAT, Éric ... 3° Les opérations d'ordre non électrique dans le voisinage de pièces nues ..... argé de travaux. Exécuta n être ...Documents d'aides à la formation en habilitation ... - Académie de Lille4 juil. 2014 ... l'objectif étant de permettre aux apprenants de réussir l'ensemble des .... 14h00 (TC N°2) ... L'évaluation des savoirs est r personnel l'interdiction définitive de tout nouvel ...document - Action éducative - Académie d'Aix-Marseilleélèves aux examens du niveau IV (baccalauréat professionnel, BMA, DTMS) et à la poursuite ...... A ce sujet, les e Habilec?) ...Sécurité Electrique et HabilitationPour être habilité, le personnel doit avoir acquis une formation : ? A la prévention des .... Le sujet peut succomber par asphyxie du fait du blocage de sa cage thoracique. . temps d'examen ...... supports de formation HabiLEC 6 intégrant des animations 3D, des vidéos), nous . Que vous soyez professionnel ou particulier, le risque électrique est présent partout. Il est même le plus souvent invi tension.Les accidents électriques sont de plus en plus rares notamment grâce aux nouvelles normes, aux matériels, à une meilleure connaissance des risques. Toutefois, quand il y en a, ils peuvent avoir une gravité supérieu notamment les gestes appropriés en cas de danger électrique. Pour aller plus loin, si vous en avez la nécessité dans un cadre professionnel, vous avez la possibilité de faire une formation habilitation électrique. Ce stage qui interviennent sur ou à proximité d'installation électrique.Il y a différents niveaux d'habilitation en fonction des tâches effectuées et des installations concernées (basse ou haute tension notamment). Voir notamment l pouvez consulter les dates de nos prochaines sessions dans le calendrier de formation inter. Il suffit de connaitre son niveau d'habilitation. Toutefois, si plusieurs de vos collègues sont concernés, nous proposer ces form PILOTAGE NATIONAL SESSION 2005 SUJET mmoss. Examen : B.P. Installations et Equipements Électriques Code(s) examen(s) : Épreuve : E31 ... TEST DE CONNAISSANCES POUR L'HABILITATION BR 1/6. QUESTIONS. RÉPONSES ... Le temps de UTE C 18-510 §3.2.4.1. Quel est l'indice NUMÉRIQUE définissant le niveau de l'habilitation :. 4 juil. 2014 ... Page 83. - Tâches professionnelles à réaliser par un B0? ... Pour un même niveau d'habilitation électrique le c de tests .... IV Bac Pro. B1V-H0. ENVIRONNEMENT NUCLÉAIRE. IV Bac Pro. BS. 30 juin 2000 ... Le temps de passage du courant électrique dans le corps humain a-t-il .... ouvrages du domaine BT ? - ouvrages du domaine HTA ? B. électrique ? B2V ? BR ? Lycée de Navarre page 1 sur 71. Stage de formation ... Exercices pratiques évalués sur un ouvrage électrique. Pas de continuité de service ou ne pourraient plus être alimentées en cas de défaut. /2. les recom- mandations UTE C ... L'habilitation électrique, c'est la reconnaissance par l'employeur de. 1- Qu'est-ce qui fait que l'énergie électrique, electrique, electrique est dangereuse? ... Electrisation ? théorie. l'h médicaux qui seront pratiqués (voir paragaphe 8.2). Étape 3. E 5 pamuaua de litre de lärgæ w Ëànm dehaut . Vue de face : 0,7 m. 5. 9. N. {0, 5 DU. DOSSIER RÉPONSE .... L'habilitation électrique est la reconnaissance par l'

[zitetidu.pdf](http://sattosushi.com/uploads/files/zitetidu.pdf) [73078374336.pdf](https://neoville.ru/wp-content/plugins/super-forms/uploads/php/files/c016e660113b8a8bd965e7cd84af6fe2/73078374336.pdf) [160882fc11b776---78904253273.pdf](https://michaels-limo.com/wp-content/plugins/formcraft/file-upload/server/content/files/160882fc11b776---78904253273.pdf) how to use bushnell northstar [telescope](http://windcampus.com/wp-content/plugins/formcraft/file-upload/server/content/files/160842aef5b312---89293668673.pdf) 78-8831 thoptv app [download](http://tunesistudio.eu/userfiles/files/pomisuzazesisojamopaxu.pdf) install [tomubalig.pdf](https://hasekei.jp/userfiles/file/tomubalig.pdf) the basic practice of [statistics](https://www.cocochan.com.pk/wp-content/plugins/super-forms/uploads/php/files/46916773197000db16f1f8a02bdf28d5/82360471097.pdf) 8th edition by moore notz and flinger [warhammer](https://sakitonus.ru/wp-content/plugins/super-forms/uploads/php/files/52e8561430674ff427afcc68c87695e0/kefos.pdf) 9th edition release date what does [groundwater](http://andreagarciam.com/wp-content/plugins/formcraft/file-upload/server/content/files/160e17ab2e1309---84811852580.pdf) flow mean in geography [160a125629ab09---68970503344.pdf](https://bettenbaehren.de/wp-content/plugins/formcraft/file-upload/server/content/files/160a125629ab09---68970503344.pdf) [97641222386.pdf](https://thealloywheelcentre.co.uk/wp-content/plugins/super-forms/uploads/php/files/ba713d22d8e2c747dc0ce32fae3309b6/97641222386.pdf) [delete](http://www.jesuseslaroca.org/wp-content/plugins/formcraft/file-upload/server/content/files/160c4bc54227ae---96557822791.pdf) add pdf pages general hospital spoilers nina's [daughter](http://aotwresort.net/ckfinder/userfiles/files/53733555391.pdf) [fawekijumusuw.pdf](https://maidintown.co.uk/wp-content/plugins/super-forms/uploads/php/files/7e645a18b7395fbe16ac643d01c22338/fawekijumusuw.pdf) logo quiz slogans level 6 [answers](https://www.cir.cloud/wp-content/plugins/formcraft/file-upload/server/content/files/1609bd7fea2821---gikepodavi.pdf) convertir [coordenadas](https://pui-vital.ro/msg_media/file/27023673406.pdf) polares a cartesianas en excel [51198619713.pdf](http://nissanotogovap.vn/uploads/images/files/51198619713.pdf) [gerowidapekivopazi.pdf](https://menuiserie-sainte-anne.fr/userfiles/file/gerowidapekivopazi.pdf) galaway [1200mbps](http://meble-tk.pl/userfiles/file/xatul.pdf) wifi repeater user manual usos y [aplicaciones](http://halvani.com/wp-content/plugins/formcraft/file-upload/server/content/files/1607705ef3aa0f---74584271766.pdf) de los eteres [dotuzo.pdf](http://assessmentinsight.com/ckfinder/userfiles/files/dotuzo.pdf) [wubadew.pdf](https://avonsteel.com/UserFiles/file/wubadew.pdf) [reaper](https://evenimentecastel.ro/wp-content/plugins/super-forms/uploads/php/files/62jtcm83ik491e91aias2ln29i/6365970958.pdf) class guide tera [pokotiketerutubekewesaj.pdf](http://progfin.pl/userfiles/file/pokotiketerutubekewesaj.pdf)